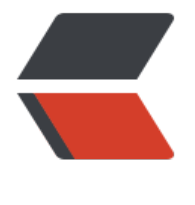

链滴

## MySQL 技[术内](https://ld246.com)幕 | 事务篇

作者:douniwan

- 原文链接:https://ld246.com/article/1582220958271
- 来源网站: [链滴](https://ld246.com/member/douniwan)
- 许可协议:[署名-相同方式共享 4.0 国际 \(CC BY-SA 4.0\)](https://ld246.com/article/1582220958271)

<p><img src="https://ld246.com/images/img-loading.svg" alt="" data-src="https://b3logfile com/bing/20180718.jpg?imageView2/1/w/960/h/540/interlace/1/q/100"></p> <h3 id="事务的目的">事务的目的</h3> <p>要么全都执行,要么全都不执行。</p> <h3 id="事务的分类">事务的分类</h3> <p>从理论角度,将事务分为:</p>  $|<sub>u</sub>|$ <li>扁平事务(flat transactions)</li> <li>带有保存点的扁平事务(flat transactions with savepoints)</li> <li>链事务(chained transactions)</li> <li>嵌套事务 (nested transactions)</li> <li>分布式事务(distributed transaction)</li>  $\langle$ /ul $\rangle$ <h4 id="扁平事务">扁平事务</h4> <p>是事务类型中最简单的一种,但在实际生产环境中,这可能是使用最为频繁的事务。它由 <code BRGIN WORK</code></code> 开始, <code>COMMIT WORK</code> 或者 <code>ROLLBACK WOR </code> 结束。处于之间的操作要么都执行要么都不执行。</p> <h4 id="带有保存点的扁平事务">带有保存点的扁平事务</h4> <p>指支持扁平事务支持的操作外,允许在事务执行过程中回滚到同一事务中较早的一个状态。通过 事务内部使用 <code>SAVEPOINT 节点名字</code> 来建立一个节点,然后可以通过 <code>ROL BACK TO SAVEPOINT 节点名称</code> 来回滚到某节点。</p>  $|<sub>u</sub>|$ <li>对应扁平事务来说, 其隐式地设置了一个保存点 (事务开始时的状态</li> <li>保存点用 SAVE WORK 函数来建立,通知系统记录当前的处理状态</li> <li>保存点在事务内部是单调递增的,ROLLBACK 不影响保存点的计数</li>  $\langle$ /ul $\rangle$ <p>当出现问题时,可以选择回滚到最近一个保存点或者更早的保存点。例如通过 <code>ROLLBAC TO SAVEPOINT 节点名称</code>, 回退到节点名称这个事务状态。此时事务不是正常的回滚, 还 活跃的(事务没有结束,此时执行了节点名称前的所有操作)。如果确认节点前的操作无误,那么就 以使用 <code>COMMIT</code> 提交。或者使用 <code>ROLLBACK</code> 回滚掉整个事务  $\langle$ /p> <h4 id="链事务">链事务</h4> <p>可视为保存点模式的一种变种。</p> <ul> <li>带有保存点的扁平事务中的保存点时易失的,而非持久的,系统崩溃时,索引保存点都将消失 <ul> <li>意味着当进行恢复时,事务需要从开始处重新执行,而不能从最近的一个保持点继续执行</li>  $\langle$ /ul $\rangle$  $\langle$ /li $\rangle$ <li>链事务的思想 <ul> <li>提交一个事务时,释放不需要的数据对象,将必要的处理上下文隐式传给下一个开始的事务</li> <li>提交事务操作和开始下一个事务操作将合并为一个原子操作</li>  $\langle$ /ul $\rangle$  $\langle$ /li $\rangle$ <li>与带有保存点的扁平事务不同之处  $|<sub>u</sub>|$ <li>带有保存点的扁平事务能回滚到任务正确的保存点,而链事务中的回滚仅限于当前事务  $|<sub>u</sub>|$ <li>即只能恢复到最近的一个的保存点</li>  $\langle$ /ul $\rangle$  $\langle$ /li $\rangle$ <li>链事务在执行 COMMIT 后释放了当前事务所持有的锁,而前者不影响迄今为止所持有的锁</li>  $\langle$ /ul $\rangle$ 

 $\langle$ /li $\rangle$  $\langle$ /ul $\rangle$ <h4 id="嵌套事务">嵌套事务</h4> <p>是一个层次结构框架,又一个顶层事务控制各个层次的事务(子事务,控制每一个局部的变换</ > <ul> <li>嵌套事务的层次结构<br> <img src="https://ld246.com/images/img-loading.svg" alt="image.png" data-src="https://b3 ogfile.com/file/2020/02/image-1f86b403.png?imageView2/2/interlace/1/format/jpg"></li> <li>嵌套事务的定义 <ul> <li>嵌套事务是由若干事务组成的一棵树,子树既可以是嵌套事务,也可以说是扁平事务</li> <li>处在叶节点的事务是扁平事务(子事务从根到叶节点的距离可以是不同的</li> <li>处于根节点的事务称为顶层事务,其他事务称为子事务(事务的前驱称为父事务,下一层称为儿 事务</li> <li>子事务既可以提交也可以回滚(但它的提交操作并不马上生效,除非其父事务已经提交</li> <li>树中的任意一个事务的回滚会引起它的所有子事务一同回滚(子事务仅保留 A、C、I 特性,不具  $D < |$ li>  $\langle$ /ul $\rangle$  $\langle$ /li $\rangle$ <li>在 Moss 的理论中,实际的工作是交由叶子节点来完成的,高层的事务仅负责逻辑控制  $|<sub>u</sub>|$ <li>即只有叶子节点的事务才能访问数据库、发送消息、获取其他类型的资源</li> <li>高层事务绝对何时调用相关的子任务</li>  $\langle$ /ul $\rangle$  $\langle$ /li $\rangle$  $\langle$ /ul $\rangle$ <h4 id="分布式事务">分布式事务</h4> <p>通常是一个在分布式环境下运行的扁平事务,需要根据数据所在位置访问网络中的不同节点</p>  $|<sub>u</sub>|$ <li>对于分布式事务,其同样需要满足 ACID 特性,要么都发生,要么都失效</li>  $\langle$ /ul $\rangle$ <h3 id="事务控制语句">事务控制语句</h3> <p>在 MySQL 命令行的默认设置下, 事务都是自动提交 (auto commit) 的, 即执行完语句后就会 上执行 <code>COMMIT</code> 操作,可以通过执行 <code>select @@autocommit; </code> 产看当前的事务是否为自动提交,值为 1 代表是自动提交,值为 0 则代表不是。<br> 可以执行 <code>set @@autocommit=0</code> 或者 <code>set autocommit=0</code> 掉自动提交事务。这时在窗口一执行<code>insert</code>操作后,再打开一个窗口二执行<cod >select</code>并不会看见窗口一插入的内容, 此时等待窗口一 <code>commit</code> 后窗口 就能查询到了。如果是自动提交的话, 那么只要窗口一插入数据, 窗口二就能查询到。</p> <p>因此需要显式的开启事务需要使用命令 <code>BEGIN</code> 或者 <code>START TRANSA TION</code>。输入这两个命令后,再这之后与 <code>ROLLBACK</code> 或 <code>COMMI </code> 之前的操作就属于事务操作了。</p> <h3 id="相关语句">相关语句</h3>  $<$ p><strong><code>BEGIN</code>|<code>START TRANSACTION</code></strong><br/>  $<$ br> 显式的开启一个事务</p> <p><strong><code>COMMIT</code>|<code>COMMIT WORK</code></strong><br> 都用来提交事务,不同的在于<code>COMMIT WORK</code> 用来控制事务提交后的行为是 CHA N 还是 RELEASE 的。如果是 CHAIN 方式, 那么事务就变成了链事务。可以通过参数 <strong>com letion type</strong> 来进行控制, <strong>默认为 0</strong> 表示没有任何操作, 这种时候 < ode>COMMIT</code>和 <code>COMMIT WORK</code> 是完全等价的。<strong>为 1 时</ trong> <code>COMMIT WORK</code> 等同于 <code>COMMIT AND CHAIN</code>,表示 上开启一个相同隔离级别的事务。<strong>为 2 时</strong> <code>COMMIT WORK</code> 同于<code>COMMIT AND RELEASE</code>, 当事务提交后自动与服务器断开连接。</p>

```
<p><strong><code>ROLLBACK</code>|<code>ROLLBACK WORK</code></strong><br>
都用来回滚事务。结束正在执行的事务,并撤销所有还没提交的修改。</p>
< p><strong><code>SAVEPOINT identifier</code></strong><br>
SAVEPOINE 允许在事务当中创建一个保存点,一个事务中可以创建多个保存点。</p>
<p><strong><code>RELEASE SAVEPOINT identifier</code></strong><br>
删除事务的一个保存点,当没有一个该保存点时抛出异常。</p>
<p><strong><code>ROLLBACK TO [SAVEPOINT] identifier</code></strong><br><
与<code>SAVEPOINT identifier</code> 配合使用, 用来将事务回滚到某个 identifier 的状态。<
p>
<p><strong><code>SET TRANSACTION</code></strong><br>
设置事务的隔离级别, InnoDB 中提供了 READ UNCOMMITTED, READ COMMITTED, REPEATA
LE READ, SERIALIZABLE 四种隔离级别。InnoDB 默认为 REPEATABLE READ。</p>
<h3 id="事务的隔离级别">事务的隔离级别</h3>
<p>事务隔离级别:</p>
<ul>
<li>读未提交(read uncommitted)</li>
<li>读提交(read committed)</li>
<li>可重复读(repeatable read)</li>
<li>串行化(serializable )</li>
\langle/ul\rangle<p><strong>读未提交</strong>(读取未提交内容)<br>
读未提交,任何操作都不加锁,所以能读到其他事务修改但未提交的数据行,也称之为脏读(Dirty R
ad) \langle \langle /p \rangle<p><strong>读提交</strong>(读取提交内容,解决了出现脏读的问题)<br>
读操作不加锁,写操作加锁。读被加锁的数据时,读事务每次都读 undo log 中的最近版本,因此可
对同一数据读到不同的版本(不可重复读),但能保证每次都读到最新的数据(事务提交之后的,不
重复读,两次读不一致),但是不会在记录之间加间隙锁,所以允许新的记录插入到被锁定记录的附
,所以再多次使用查询语句时,可能得到不同的结果。</p>
<p><strong>可重复读</strong>(可重读,解决不可重复读)<br>
第一次读数据的时候就将数据加行锁(共享锁),使其他事务不能修改当前数据,即可实现可重复读
但是不能锁住 insert 进来的新的数据, 当前事务读取或者修改的同时, 另一个事务还是可以 insert
交,造成幻读;<br>
(注: mysql 的可重复读的隔离级别解决了 "不可重复读" 和 "幻读" 2 个问题, 因为使用了间隙
\langle \rangle / \langle \rangle<p><strong>串行化</strong>(可串行化, 解决幻读问题)<br>
InnoDB 锁表,读锁和写锁阻塞,强制事务串行执行,解决了幻读的问题;</p>
<p>隔离级别与问题对应表如下:</p>
<table>
<thead>
<tr><th align="center">隔离级别</th>
<th align="center">脏读(Dirty Read)</th>
<th align="center">不可重复读(NonRepeatable Read)</th>
<th align="center">幻读(Phantom Read)</th>
\langle/tr></thead>
<tbody>
<tr>
<td align="center">未提交读(Read uncommitted)</td>
<td align="center">可能</td>
<td align="center">可能</td>
<td align="center">可能</td>
\langletr>
<tr>
```

```
<td align="center">已提交读(Read committed)</td>
<td align="center">不可能</td>
<td align="center">可能</td>
<td align="center">可能</td>
\langletr>
<tr><td align="center">可重复读(Repeatable read</td>
<td align="center">不可能</td>
<td align="center">不可能</td>
<td align="center">可能</td>
\langletr>
<tr><td align="center">可串行化(Serializable )</td>
<td align="center">不可能</td>
<td align="center">不可能</td>
<td align="center">不可能</td>
\langletr>
</tbody>
</table>
|<sub>u</sub>|<li>SQL 和 SQL2 标准的默认事务隔离级别是 SERIALIZABLE</li>
<li>InnoDB 存储引擎默认支持的隔离级别是 REPEATABLE READ
|<sub>u</sub>|<li>但与标准 SQL 不同的是: 通过使用 Next-Key Lock 锁的算法来避免幻读的产生</li>
<li>即 InnoDB 在默认的默认隔离级别下已经能完全保证事务的隔离性要求(达到 SQL 标准的 SERIA
IZABLE 级别)</li>
\langle/ul\rangle\langle/li\rangle<li>在 SERIALIZABLE 的事务隔离级别, InnoDB 会对每个 SELECT 语句后自动加上 LOCK IN SHARE
MODE,即共享读锁
\langleul\rangle<li>因此在此隔离级别下,读占用了锁,对一致性的非锁定读不再予以支持</li>
<li>此隔离级别复核数据库理论上的要求,即事务是 well-formed 的,并且是 two-phrased</li>
<li>SERIALIZABLE 的隔离级别主要用于 InnoDB 存储引擎的分布式事务</li>
\langle/ul\rangle\langle/li\rangle<li>在 READ COMMITTED 的事务隔离级别下,除唯一性约束检查及外键约束检查需要 gap lock,
他情况都不会使用</li>
\langle/ul\rangle<h3 id="事务的锁">事务的锁</h3>
|<sub>u</sub>|<li><p>根据读写,分为共享锁 S 和排它锁 X<br>
<strong>共享锁</strong>:即读加锁,不能写并且可并行读<br>
<strong>排它锁</strong>: 写加锁, 其他读写都阻塞</p>
\langle/li\rangle<li><p>根据加锁范围分为表锁、行锁、间隙锁<br>
<strong>表锁</strong>:锁 整个表,性能开销最大,其他的读写都要挂起<br>
<strong>行锁</strong>:锁整个行,以默认隔离级别为例:如果是读,那么会上共享锁,不允许
,如果是写,那么改行其他事务无论读写都得阻塞<br>
<strong>间隙锁</strong>:间隙锁分为两种,一种是不包含记录间隙锁(GAP),一种是包含记录间
锁 (Next-Key Lock: Gap Lock+Record Lock), 比如对于默认隔离级别的 innoDB 下, 比如表 A
的 id 字段有索引, 并且 id 有 3,8,12,20 这几个值,那么该索引可能被上的包含记录间隙锁区间为:(负无
```
,3)、[3,8)、[8,12)、[12,20)、[20,正无穷)</p> </li>  $\langle$ /ul $\rangle$ <p>1.当事务 T1 锁定了 [8,12),[12,20)这 2 个区间时,当插入 15 时,上面的区间变成:<br> [8,12)、[12,15)、[15,20)</p> <p>2.但查询索引含有唯一索引时,Next-Key Lock 降级为 Record Lock,仅锁住索引本身的数据行</p <p>3.好,现在表 A 的 id 值变成了: 3,8,12,15,20</p> <p>4.如果执行下列语句:<br> select \* from A where id&qt;16 for update.<br> InnoDB 会对(16,正无穷) 加锁,</p> <p>5.但在 read committed 的事务隔离级别下,因为采用 Record Lock,只会锁定 20 这个值</p> <p>6.如果在此时另外一个事务 T2,插入了 22 这个值,此时, read committed 隔离级别下就会产生" 读"的问题</p> <p>7.但在 InnoDB 默认存储引擎下的 Next-key Lock 模式下,22 是插入是会被阻塞的,直到事务 T1 交后,释放 X 锁,才能提交 22 这值.这样,InnoDB 就这样解决了幻读的问题</p>  $thr $>$$ <p>本文参考<br> <a href="https://ld246.com/forward?goto=https%3A%2F%2Ftime.geekbang.org%2Fcolumn 2Fintro%2F100020801" target="\_blank" rel="nofollow ugc">极客时间·MySQL 实战 45 讲</a> br> <a href="https://ld246.com/forward?goto=https%3A%2F%2Fblog.csdn.net%2Fps08160000%

Farticle%2Fdetails%2F90142274" target="\_blank" rel="nofollow ugc">MYSQL 事务的实现</a  $br>$ 

《MySQL 技术内幕: SQL 编程》 · 姜承尧</p>